*illumina* 

## **DRAGEN**TM **ORA Decompression v2.7.0 Software Release Notes**

**June 18, 2024**

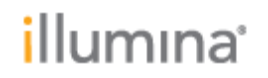

#### **Introduction**

These release notes detail the key changes for the DRAGEN™ ORA Decompression software v2.7.0 which decompresses \*.fastq.ora files that have been compressed using DRAGEN ORA Compression software with the default human reference and with the additional supported references.

Changes are relative to DRAGEN ORA Decompression software v2.6.1 for Linux and Mac and v2.6.2 for Windows. The DRAGEN ORA Decompression software v2.6.1 and v2.6.2 are replaced with new version v2.7.0.

The v2.7.0 software package includes a binary installer that is compatible with the following Linux distributions:

- Centos 7 or later
- Ubuntu 14 or later
- Oracle 8 or later
- Debian 8
- Fedora 26

The following table lists the minimum requirements for the DRAGEN ORA Decompression Software.

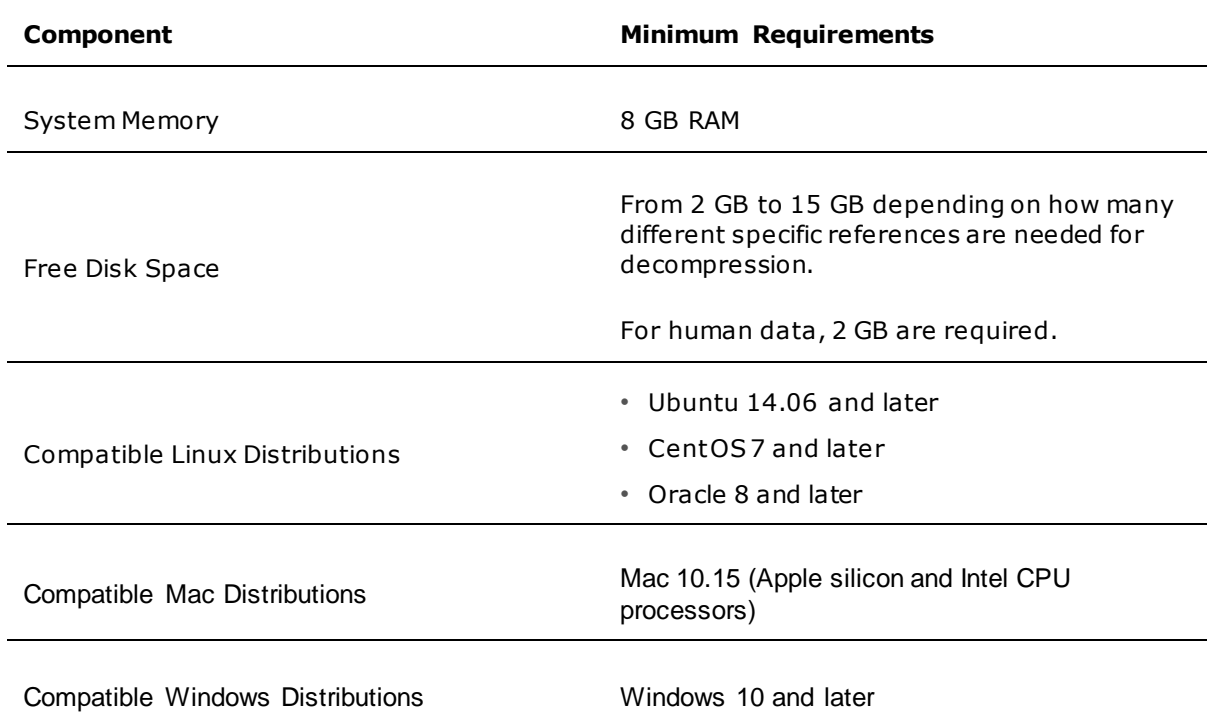

DRAGEN ORA Decompression software can be downloaded from the [ORA support page.](https://support.illumina.com/sequencing/sequencing_software/DRAGENORA.html) Refer to the [User Guide](https://help.ora.illumina.com/) for installation of DRAGEN ORA Decompression software.

# illumına<sup>®</sup>

### **New Features and command**

• DRAGEN ORA Decompression software decompresses FASTQ.ORA files that have been compressed with all supported references. The default human reference is included in the Software and does not need to be downloaded.

For decompression based on other supported references, the correct reference needs to be downloaded from th[e DRAGEN ORA support](https://emea.support.illumina.com/sequencing/sequencing_software/DRAGENORA.html) site and placed in the oradata folder. Note: the reference used at decompression, must be the same one as the one used at compression.

Once the correct reference is placed in the oradata folder, no specific command is expected. The software looks automatically for the correct reference.

The command  $\text{ord} \leq t$ . fastq.ora>  $-\text{info}$  prints the species/model used to compress the \*.fastq.ora file.

The list below provides the list of supported species/model at the time of this release. The whole database, or reference file for a specific species/model can be downloaded. To see the most up-to-date list of species/model supported check the DRAGEN ORA support site.

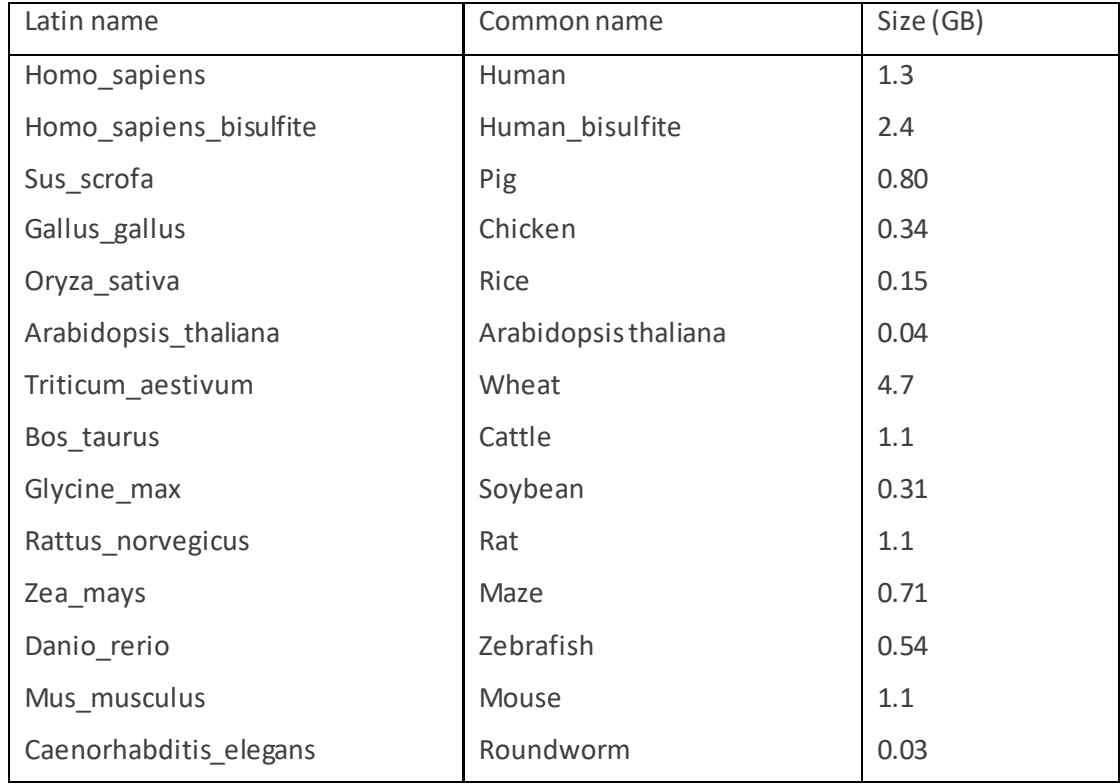

• Added batch decompression of FASTQ.ORA files located at top-level directory.

# illumına<sup>®</sup>

### **Known issues**

• Although the option  $-\text{rm}$  to delete input file is not supported when input is located in the cloud, the software will not print any errormessage if the command is used in the cloud. The command is ignored and the input file is not deleted.

#### **Limitations**

- Although several ORA references can be stored locally, the command  $--check-$ reference-path only returns the path to one reference.
- The ora file format supports concatenation of files, e.g. with  $:$  cat file1.fastq.ora file2.fastq.ora > concatenated files.fastq.ora The "concatenated files.fastq.ora" is a valid ora file whose decompression will yield the concatenated contents of file1and file2. However, printing the file's statistics with option -i on the concatenated file (orad -i concatenated files.fastq.ora) will print erroneous information.